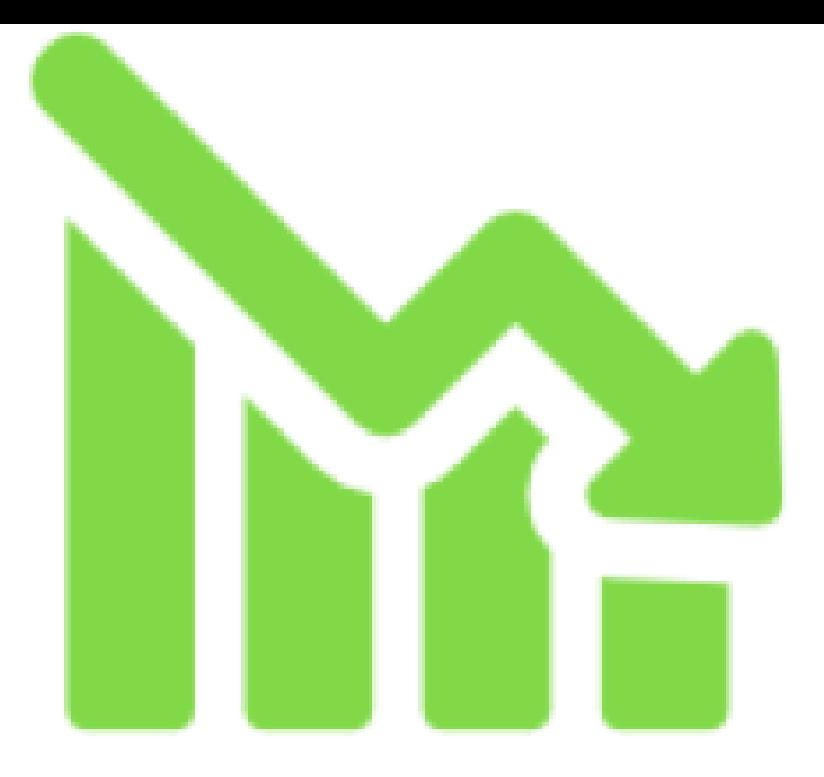

Definition and Usage. The reduce() method reduces the array to a single value. The reduce() method executes a provided function for each value of the array (from left-to-right).Definition of reduce - make smaller or less in amount, degree, or size, bring someone or something to (a worse or less desirable state or condition), cha.Reduce definition is - to draw together or cause to converge: consolidate. How to use reduce in a sentence. Synonym Discussion of reduce.reduce definition: 1. to become or to make something become smaller in size, amount, degree, importance, etc.: 2. to heat a liquid until it becomes thicker and.From Old French reducer, from Latin reducere, present active infinitive of reduco ( reduce); from re- (back), + duco (lead). See duke, and compare with.The reduce() method is used to apply a function to each element in the array to reduce the array to a single value. Our callback function can.This post will explain how the Reduce method in javascript works, why you might want to use it and different ways you can use it.You reduce something when you lessen its volume, size, or degree. That's why we say when someone goes on a diet, it's because they want to reduce; it's a.Define reduce (verb) and get synonyms. What is reduce (verb)? reduce (verb) meaning, pronunciation and more by Macmillan Dictionary.Reduce definition, to bring down to a smaller extent, size, amount, number, etc.: to reduce one's weight by 10 pounds. See more.Reduction, reduced, or reduce may refer to: Contents. [hide]. 1 Science and technology. Chemistry; Computing and algorithms; Pure mathematics .7 hours ago In a report on Tuesday, South Korea's defense ministry apprised a parliamentary committee of its plans to reduce some guard post troops and.REDUCE (and its complete source code) is available free of charge for most common computing systems, in some cases in more than one version (see below ).Products for the whole family from wine tumblers to kids' water bottles. Our products fit into your life - We go where you go!.1 day ago To reduce your monthly mutual fund SIP commitment, one of the easiest ways, is to stop all or a few of them and later restarting a new one.Map-reduce is a way to summarize and run aggregation functions on large data sets, potentially stored across many servers, in an efficient fashion. It works by.Reduce[expr, vars] reduces the statement expr by solving equations or inequalities for vars and eliminating quantifiers. Reduce[expr, vars, dom] does the.

[PDF] Silicon Sensors

[PDF] Stressful Life Events & Their Contexts

[PDF] The House Of Blackwood: Author-publisher Relations In The Victorian Era

[PDF] The Hungarian Economic Reforms, 1953-1988

[\[PDF\] Perspectives O](http://morelosemprende.com/jehozes.pdf)[n Organizations: School](http://morelosemprende.com/sezofohy.pdf)s In The Larger Social Environment

[\[PDF\] Facilitating Case Learning: Refereed Teaching Notes And Resources To Be](http://morelosemprende.com/gecekev.pdf) Used With JANZAM Special Edi

[\[PDF\] Regulatory Finance: Utilities Cost Of Capital](http://morelosemprende.com/tixyhel.pdf)